# **BAB III METODE PENELITIAN**

#### **3.1 Subjek dan Objek Penelitian**

Dalam penelitian ini yang menjadi objek penelitian ini adalah variabelvariabel yang terdiri dari variabel Sumber Daya Kearsipan (X), dan variabel Efektivitas Pengelolaan Arsip Dinamis (Y) variabel Sumber Daya Kearsipan (independent variable) dan variabel Efektivitas Pengelolaan Arsip Dinamis merupakan variabel terikat (dependent variable). Sedangkan subjek pada penelitian ini adalah SDM yang mengelola arsip dinamis. Adapun yang dijadikan responden dalam penelitian ini adalah SDM yang mengelola arsip dinamis di Dinas Pendidikan Provinsi Jawa Barat.

#### **3.2 Metode Penelitian**

Penelitian ini menggunakan pendekatan kuantitatif. Berdasarkan tujuannya, penelitian ini merupakan penelitian non eksperimen *verifikatif explanatory*. Penelitian *verifikatif explanatory* dapat dideskripsikan sebagai penelitian yang bertujuan untuk menguji teori dengan pengujian hipotesis. Penelitian ini menggunakan perhitungan statistik untuk menguji pengaruh atau hubungan antar variabel sehingga nantinya dapat disimpulkan apakah hipotesisnya disetujui atau ditolak. Hal tersebut sesuai dengan tujuan penelitian ini yakni melakukan verifikasi adanya pengaruh sumber daya kearsipan terhadap efektivitas pengelolaan arsip dinamis di Dinas Pendidikan Provinsi Jawa Barat.

Metode yang digunakan dalam penelitian ini merupakan metode penelitian survei*,* yang bertujuan untuk menganalisis hubungan antara satu variabel dengan variabel lainnya. Menurut Prasetyo dan Jannah dalam Pudji Muljono (2019, p. 54), penelitian survei merupakan suatu penelitian kuantitatif dengan menggunakan pertanyaan terstruktur/sistematis yang sama kepada banyak orang, untuk kemudian seluruh jawaban yang diperoleh peneliti dicatat, diolah, dan dianalisis. Pertanyaan terstruktur/sistematis itu dikenal sebagai kuesioner. Dalam penelitian survei, biasanya yang menjadi unit analisis adalah individu yang biasanya harus menjawab pertanyaan atau mengisi satu kuesioner untuk setiap unit analisis tersebut.

**Dinda Salsa Assyifa, 2023** *PENGARUH SUMBER DAYA KEARSIPAN TERHADAP EFEKTIVITAS PENGELOLAAN ARSIP DINAMIS DI DINAS PENDIDIKAN PROVINSI JAWA BARAT* Universitas Pendidikan Indonesia | repository.upi.edu | perpustakaan.upi.edu

Dari hasil survey ini, peneliti membuat claim tentang kecenderungan yang ada dalam populasi. Dalam proses untuk mendapatkan data yang dibutuhkan dengan metode *explanatory survey* peneliti melakukan penyebaran angket mengenai variabel X yaitu sumber daya kearsipan dan variabel Y yaitu efektivitas pengelolaan arsip dinamis.

Berdasarkan dari informasi yang didapatkan melalui pengumpulan data di lapangan, peneliti harap bisa mendapatkan data penelitian yang sesuai dengan tujuan penelitian yaitu mengetahui pengaruh sumber daya kearsipan terhadap efektivitas pengelolaan arsip dinamis di Dinas Pendidikan Provinsi Jawa Barat.

#### **3.3 Operasioanl Variabel**

Operasionalisasi variabel atau pendefinisian suatu variabel secara operasional yakni menjelaskan tentang indikator-indikator yang terdapat dalam satu variabel untuk membuktikan bahwa keberadaan variabel tersebut sudah dikaji secara empirik. Indikator yang disajikan tentu mengacu pada konsep dan teori yang ditinjau oleh peneliti. Nantinya dalam melakukan operasionalisasi variabel akan dipertimbangkan prosedur dan alat untuk mengukur indikator-indikator supaya bisa diperoleh data yang mampu merefleksikan data variabel yang diteliti

1. Operasional Variabel Sumber Daya Kearsipan

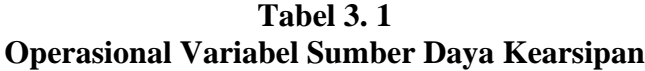

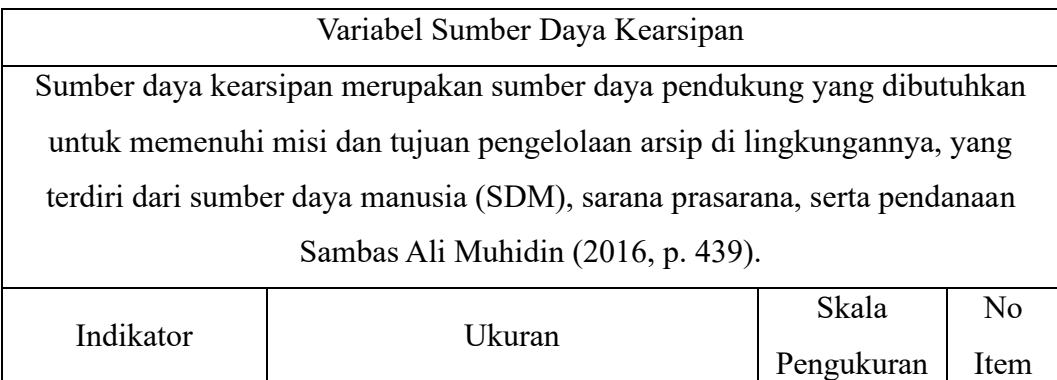

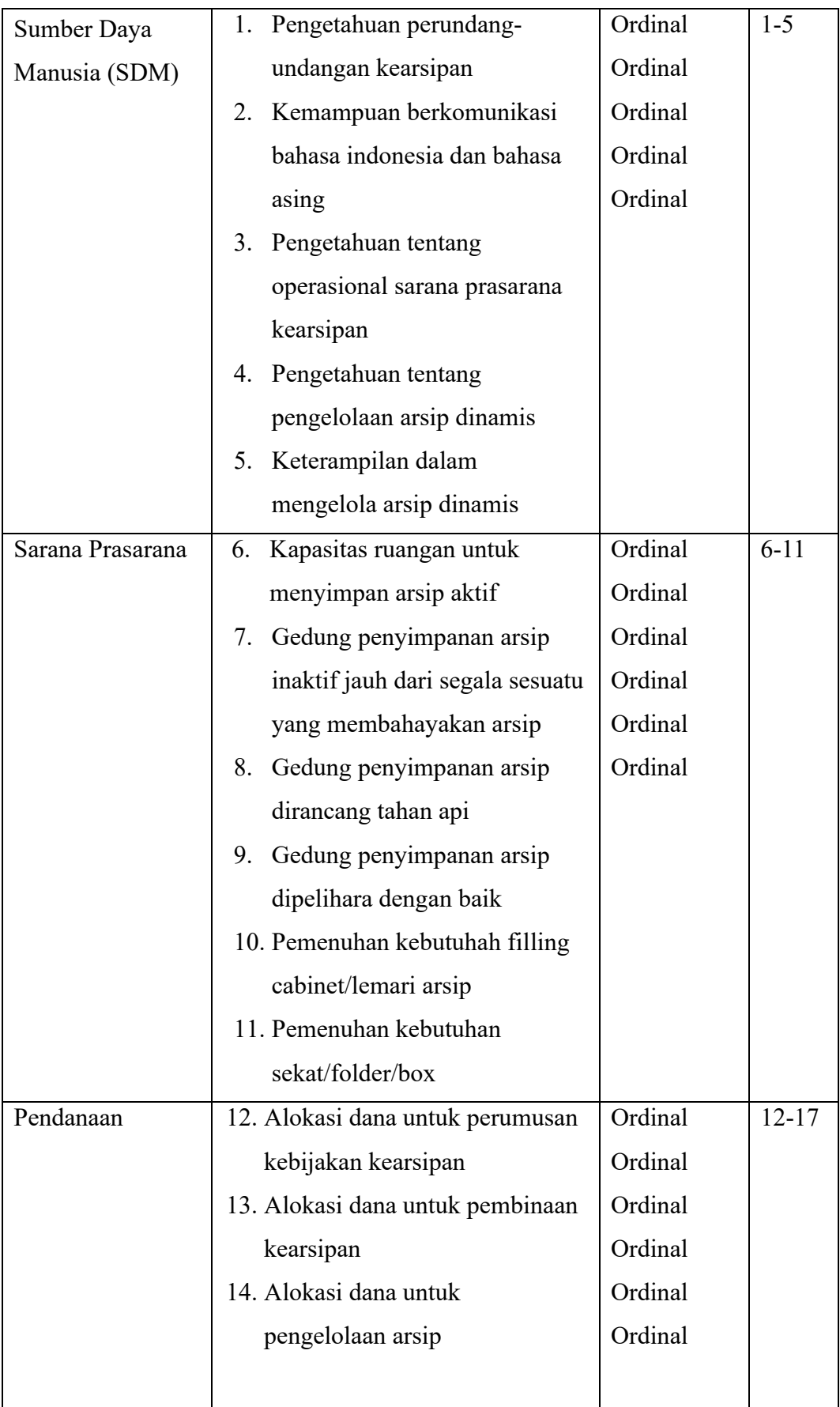

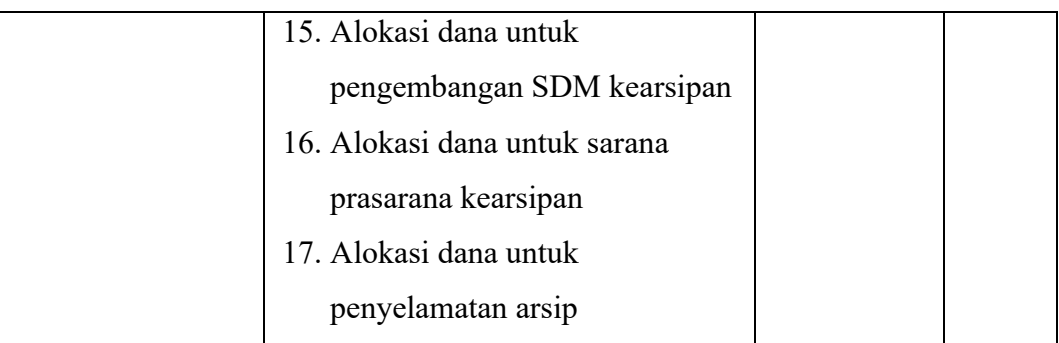

*Sumber : Sambas Ali Muhidin (2016, p. 439)*

2. Operasional Variabel Efektivitas Pengelolaan Arsip Dinamis

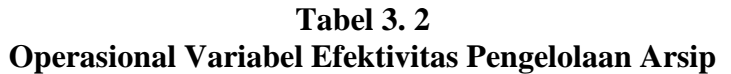

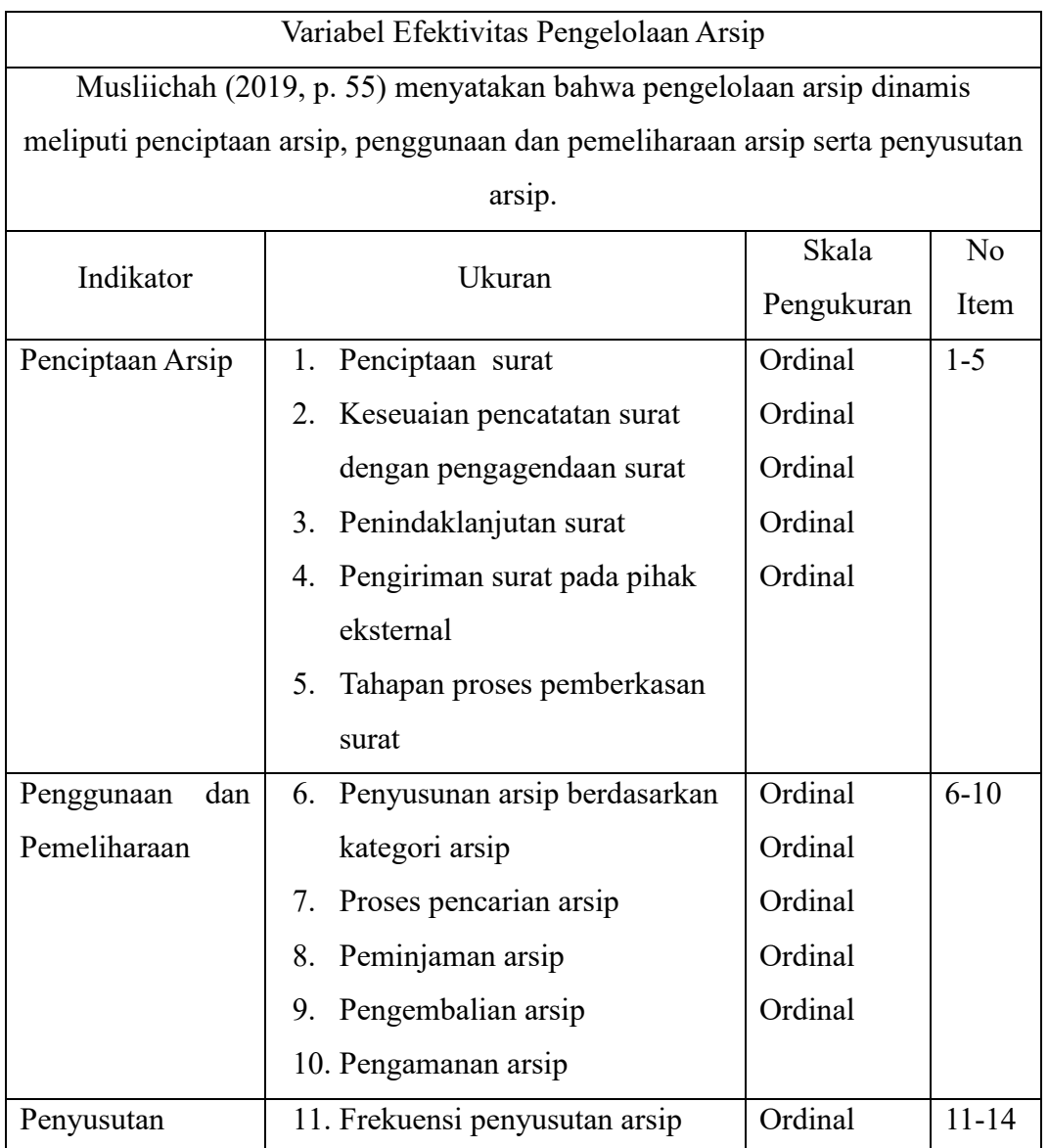

| 12. Berita acara penyusutan | Ordinal |
|-----------------------------|---------|
| 13. Pemusnahan arsip        | Ordinal |
| 14. Penyerahan arsip statis | Ordinal |

*Sumber : Musliichah (2019, p. 55)*

## **3.4 Populasi Penelitian**

Ukuran populasi dalam penelitian ini yakni 40 orang pegawai yang mengelola arsip dinamis. Jumlah tersebut disesuaikan dengan Peraturan Gubernur Jawa Barat Nomor 29 Tahun 2017 mengenai Pengelolaan Arsip Di Lingkungan Pemerintah Daerah Provinsi Jawa Barat pada pasal 9 disebutkan bahwa pengelolaan arsip dinamis dilakukan di Unit Pengolah (Bagian, Bidang, dan Balai); Unit Kearsipan I (Dinas Kearsipan Provinsi) dan Unit Kearsipan II (dalam hal ini Records Center Dinas Pendidikan Provinsi Jawa Barat).

# **3.5 Teknik dan Alat Pengumpulan Data**

Dalam penelitian ini, peneliti membutuhkan teknik dan alat untuk mengumpulkan data yang dibutuhkan agar dapat mudah diolah sedemikian rupa. Teknik pengumpulan data yang digunakan dalam penelitian ini yaitu menggunakan angket atau kuesioner. Sugiyono (2018, p. 142) "Kuesioner merupakan teknik pengumpulan data yang dilakukan dengan cara memberi seperangkat pertanyaan atau pernyataan tertulis kepada responden untuk dijawab."

Untuk mengumpulkan data yang diperlukan dalam membahas permasalahan penelitian ini maka Penulis menggunakan beberapa alat yang dapat digunakan sebagai pengumpul data. Adapun Teknik pengumpulan data yang digunakan oleh penulis adalah Teknik angket. Teknik angket merupakan alat pengumpul data untuk kepentingan penelitian. Angket yang digunakan pun berupa angket tipe pilihan di mana Penulis meminta responden untuk memilih jawaban dari setiap pertanyaan. Dalam menyusun kuisioner, dilakukan beberapa prosedur seperti berikut:

- 1. Menyusun kisi-kisi kuisioner atau daftar pertanyaan;
- 2. Merumuskan bulir-bulir pertanyaan dan alternatif jawaban. Jenis instrumen yang digunakan dalam angket merupakan instrumen yang bersifat tertutup. Arikunto (2010, p. 195) berpendapat bahwa, "instrumen tertutup yaitu

seperangkat daftar pertanyaan yang sudah disediakan jawabannya sehingga responden tinggal memilih".

- 3. Responden hanya membubuhkan tanda check list pada alternatif jawaban yang dianggap paling tepat disediakan.
- 4. Menetapkan pemberian skor pada setiap bulir pertanyaan. Pada penelitian ini setiap jawaban responden diberi nilai dengan skala Likert. Skala likert digunakan untuk mengukur sikap, pendapat dan presespsi seseorang atau sekelompok tentang kejadian atau gejala sosial".

#### **3.6 Sumber Data**

Penelitian ini terdiri dari 2 variabel, yaitu: Sumber Daya Kearsipan (X), Efektivitas Pengelolaan Arsip Dinamis (Y). Sumber data yang diperoleh dari 2 variabel tersebut adalah sumber data primer. Untuk lebih jelasnya, peneliti menggambarkan sumber data penelitian ini pada tabel dibawah ini.

| N <sub>0</sub> | <b>Variabel</b>   | Data                  | <b>Sumber</b> | <b>Jenis</b> |
|----------------|-------------------|-----------------------|---------------|--------------|
|                |                   |                       | Data          | Data         |
| 1              | Sumber Daya       | Skor                  | Pegawai       | Primer       |
|                | Kearsipan $(X)$   | Angket                |               |              |
| $\overline{2}$ | Efektivitas       | <b>Skor</b><br>Angket |               |              |
|                | Pengelolaan Arsip |                       | Pegawai       | Primer       |
|                | Dinamis $(Y)$     |                       |               |              |

**Tabel 3. 3 Sumber Data**

## **3.7 Pengujian Instrumen Penelitian**

Instrumen sebagai alat pengumpulan data sangat penting untuk di uji kelayakannya, karena akan menjamin bahwa data yang dikumpulkan tidak biasa. Pengujian instrument ini dilakukan melalui pengujian validitas dan reliabilitas. Instrumen penelitian yang baik adalah instrumen yang valid dan reliabel. Instrumen pengukuran dapat dikatakan valid apabila instrument tersebut dapat mengukur sesuatu dengan tepat. Sedangkan reliabel adalah, apabila instrument pengukurannya konsisten dan akurat.

#### **3.7.1 Uji Validitas**

Instrumen yang digunakan dalam penelitian harus valid. Untuk mengetahui kevalidan suatu instrumen dalam penelitian, maka dilakukan uji validitas. Menurut Arikunto (2010, p. 211) "Validitas adalah suatu ukuran yang menunjukkan tingkattingkat kevalidan atau kesahihan suatu instrumen". Selanjutnya menurut Maman Abdurrahman (2017, p. 49) "Suatu instrumen pengukuran dikatakan valid jika instrumen dapat mengukur sesuatu dengan tepat apa yang hendak diukur."

Pengujian validitas pada instrumen ini akan menggunakan SPSS *Version 27*  dengan langkah-langkah sebagai berikut:

- 1. Input data per item dan totalnya dari setiap variabel (Variabel X dan Y) pada *Data View* dalam *SPSS*.
- 2. Klik menu *Analyze, Correlate, Bivariate.*
- 3. Pindahkan semua item dan totalnya ke kotak *variables* (disebelah kanan), lalau centang *Pearson, Two Tiled,* dan *Flag Significant Correlation* dan klik *OK.*
- 4. Membuat kesimpulan, yaitu dengan cara dengan cara melihat apakah instrumen tersebut valid atau tidak. Suatu instrumen penelitian dikatakan valid apabila nilai corrected item-total correction lebih besar dari nilai critical value dengan derajat bebas sebesar n-2 dengan nilai signifikansi 5% atau 1%.

#### **3.7.1.1 Hasil Uji Validitas Instrumen Variabel X (Sumber Daya Kearsipan)**

Variabel sumber daya kearsipan terdiri dari 3 indikator dan diuraikan menjadi 17 butir pernyataan angket. Uji validitas sebelum penelitian ini adalah sebanyak 25 responden yaitu pegawai administrasi di Dinas Sosial Provinsi Jawa Barat. Uji validitas melalui program SPSS 27, indikator dikatakan valid apabila nilai *corrected item-total correction* lebih besar dari nilai critical value dengan derajat bebas sebesar n-2 yang terlihat dari nilai signifikansi 5%.

Dalam penelitian ini terdapat 25 responden yang memiliki nilai kritikal dengan derajat bebas yaitu df =  $25-2 = 23$  dan tingkat signifikansi sebesar 5%, maka nilai tabel r (lihat lampiran) sebesar 0,396. Berikut hasil uji validitas untuk variabel sumber daya kearsipan yang terlihat pada tabel 3.4

| N <sub>0</sub>          | Corrected item-total | <b>Rtabel</b> | Keterangan         |
|-------------------------|----------------------|---------------|--------------------|
| <b>Item</b>             | correction           |               |                    |
| 1                       | 0,112                | 0,396         | <b>Tidak Valid</b> |
| $\overline{2}$          | 0,710                | 0,396         | Valid              |
| 3                       | 0,609                | 0,396         | Valid              |
| $\overline{\mathbf{4}}$ | 0,803                | 0,396         | Valid              |
| 5                       | 0,777                | 0,396         | Valid              |
| 6                       | 0,723                | 0,396         | Valid              |
| 7                       | 0,757                | 0,396         | Valid              |
| 8                       | 0,728                | 0,396         | Valid              |
| 9                       | 0,684                | 0,396         | Valid              |
| 10                      | 0,673                | 0,396         | Valid              |
| 11                      | 0,697                | 0,396         | Valid              |
| 12                      | 0,551                | 0,396         | Valid              |
| 13                      | 0,550                | 0,396         | Valid              |
| 14                      | 0,518                | 0,396         | Valid              |
| 15                      | 0,537                | 0,396         | Valid              |
| 16                      | 0,664                | 0,396         | Valid              |
| 17                      | 0,569                | 0,396         | Valid              |
| 18                      | 0,542                | 0,396         | Valid              |

**Tabel 3. 4 Hasil Uji Validitas Instrumen Variabel X (Sumber Daya Kearsipan)**

 *Sumber : Hasil Uji Coba Angket*

Tabel 3.4 di atas menerangkan bahwa pernyataan yang tedapat di kuisioner memiliki nilai *Corrected item-total correction* > 0,396 kecuali untuk pernyataan nomor 1 yang memiliki nilai *Corrected item-total correction* < 0,396 sehingga pernyataan tersebut harus dihilangkan karena tidak sesuai dengan nilai yang sudah ditentukan atau corrected item-total correction >0,396 . pernyataan tersebut berasal dari indikator sumber daya manusia. Terdapat 3 indikator dari variabel ini yang terdiri dari sumber daya manusia yang memiliki 6 pernyataan, sarana prasarana yang memiliki 6 pernyataan dan pendanaan yang memiliki 6 pernyataan. Dari 18 pernyataan yang ada dalam variabel sumber daya kearsipan yang memiliki nilai valid hanya 17 pernyataan, sehingga dalam variabel ini 1 pernyataan tidak bisa dipakai.

# **3.7.1.2 Hasil Uji Validitas Instrumen Variabel Y (Efektivitas Pengelolaan Arsip Dinamis**

Variabel efektivitas pengelolaan arsip dinamis terdiri dari 3 indikator dan diuraikan menjadi 14 butir pernyataan angket. Uji validitas sebelum penelitian ini adalah sebanyak 25 responden yaitu pegawai administrasi di Dinas Sosial Provinsi Jawa Barat. Uji validitas melalui program SPSS 27, indikator dikatakan valid apabila nilai *corrected item-total correction* lebih besar dari nilai critical value dengan derajat bebas sebesar n-2 yang terlihat dari nilai signifikansi 5%.

Dalam penelitian ini terdapat 25 responden yang memiliki nilai kritikal dengan derajat bebas yaitu df =  $25-2 = 23$  dan tingkat signifikansi sebesar 5%, maka nilai tabel r (lihat lampiran) sebesar 0,396. Berikut hasil uji validitas untuk variabel efektivitas pengelolaan arsip dinamis yang terlihat pada tabel 3.5

| N <sub>0</sub><br><b>Item</b> | <b>Corrected Item</b><br><b>Total Correlation</b> | <b>Rtabel</b> | Keterangan |
|-------------------------------|---------------------------------------------------|---------------|------------|
| 1                             | 0,689                                             | 0,396         | Valid      |
| $\overline{2}$                | 0,628                                             | 0,396         | Valid      |
| 3                             | 0,592                                             | 0,396         | Valid      |
| 4                             | 0,559                                             | 0,396         | Valid      |
| 5                             | 0,575                                             | 0,396         | Valid      |
| 6                             | 0,539                                             | 0,396         | Valid      |
| 7                             | 0,717                                             | 0,396         | Valid      |
| 8                             | 0,638                                             | 0,396         | Valid      |
| 9                             | 0,836                                             | 0,396         | Valid      |
| 10                            | 0,698                                             | 0,396         | Valid      |
| 11                            | 0,648                                             | 0,396         | Valid      |
| 12                            | 0,560                                             | 0,396         | Valid      |
| 13                            | 0,621                                             | 0,396         | Valid      |
| 14                            | 0,595                                             | 0,396         | Valid      |

**Tabel 3. 5 Hasil Uji Validitas Instrumen Variabel Y (Efektiviras Pengelolaan Arsip Dinamis)**

*Sumber : Hasil Uji Coba Angket*

Tabel 3.5 diatas menerangkan bahwa pernyataan yang terdapat di kuisioner memiliki nilai *Corrected Item Total Correlation* > 0,396 sehingga untuk variabel efektivitas pengelolaan arsip dinamis dinyatakan valid. Variabel ini memiliki 3 indikator yaitu penciptaan arsip yang terdiri dari 5 pernyataan, penggunaan dan pemeliharaan arsip yang terdiri dari 5 pernyataan dan penyusutan arsip yang terdiri dari 4 pernyataan.

## **3.7.2 Uji Reliabilitas**

Setelah melakukan uji validitas intrumen, maka dilakukan pengujian alat pengumpulan data yang kedua yaitu uji reliabilitas. Menurut Maman Abdurrahman (2017, p. 56) "Suatu instrumen pengukuran dikatakan reliabel jika pengukurannya konsisten dan cermat akurat." Maka tujuan dilakukan uji reliabilitas ini yaitu untuk mengetahui konsistensi dari instrumen sebagai alat ukur, sehingga hasil suatu pengukuran dapat dipercaya. Ghozali (2016) menyatakan bahwa suatu instrumen penelitian dikatakan dapat diandalkan (reliabel) apabila nilai *cronbach's alpha* > 0,600.

Langkah kerja yang dapat dilakukan dalam rangka menguji reliabilitas instrumen adalah sebagai berikut:

- 1) Menyebarkan instrumen yang akan diuji reliabilitasnya, kepada responden yang bukan responden sesungguhnya.
- 2) Mengumpulkan data hasil uji coba instrumen.
- 3) Memeriksa kelengkapan data, untuk memastikan lengkap tidaknya lembar data yang terkumpul, termasuk memeriksa kelengkapan pengisisan item angket.
- 4) Membuat tabel pembantu untuk menempatkan skor-skor pada item yang diperoleh.

Untuk memudahkan perhitungan didalam uji reliabilitas maka peneliti menggunakan alat bantu hitung statistika yaitu menggunakan Software SPSS *(Statistic Product and Service Solution)* version 27 dengan langkah-langkah sebagai berikut:

- 1) Aktifkan *SPSS 27* hingga tampak *spreadsheet;*
- 2) Aktifkan *Variabel View*. Kemudian isi data sesuai keperluan.
- 3) Input data per item dan totalnya dari setiap variabel (Variabel X dan Y) pada *Data View* dalam *SPSS*.
- 4) Klik menu *Analyze, Scale, Reliability Analysis*.
- 5) Pindahkan semua item ke kotak items yang ada disebelah kanan, klik *Statistics* dan bubuhkan centang pada *Scale If Item Seleted*, klik *Continue*, dan pasikan dalam model *Alpha*.
- 6) Klik *OK*.
- 7) Membuat kesimpulan dengan cara melihat apakah instrumen tersebut reliabel atau tidak. Suatu instrumen penelitian dikatakan dapat diandalkan (reliabel) apabila nilai *cronbach's alpha* > 0,600

#### **3.7.2.1 Hasil Uji Realibilitas Instrumen Variabel X (Sumber Daya Kearsipan)**

Variabel sumber daya kearsipan terdiri dari 3 indikator dan diuraikan menjadi 17 butir pernyataan angket. Uji realibilitas sebelum penelitian ini adalah sebanyak 25 responden yaitu pegawai administrasi di Dinas Sosial Provinsi Jawa Barat. Uji realibilitas melalui program SPSS 27, indikator dikatakan reliabel apabila nilai *Cronbach's Alpha* lebih besar dari 0,600. Berikut hasil uji realibilitas untuk variabel sumber daya kearsipan yang terlihat pada tabel 3.6

**Tabel 3. 6 Hasil Uji Realibilitas Variabel X**

| Cronbach's<br>Alpha | N of Items |
|---------------------|------------|
| 917                 | 17         |

## **Reliability Statistics**

*Sumber : Hasil Uji Coba Angket*

Tabel 3.6 diatas menerangkan besarnya nilai *cronbach's alpha* yaitu 0,917 dengan jumlah pernyataan sebanyak 17 pernyataan yang artinya pernyataanpernyataan untuk variabel sumber daya kearsipan dinyatakan reliabel karena nilai *cronbach's alpha > 0,600.*

# **3.7.2.2 Hasil Uji Realibilitas Instrumen Variabel Y (Efektivitas Pengelolaan Arsip Dinamis)**

Variabel efektivitas pengelolaan arsip dinamis terdiri dari 3 indikator dan diuraikan menjadi 17 butir pernyataan angket. Uji realibilitas sebelum penelitian ini adalah sebanyak 25 responden yaitu pegawai administrasi di Dinas Sosial Provinsi Jawa Barat. Uji realibilitas melalui program SPSS 27, indikator dikatakan reliabel apabila nilai *Cronbach's Alpha* lebih besar dari 0,600. Berikut hasil uji realibilitas untuk variabel sumber daya kearsipan yang terlihat pada tabel 3.7

# **Tabel 3. 7 Hasil Uji Realibilitas Variabel Y**

**Reliability Statistics** 

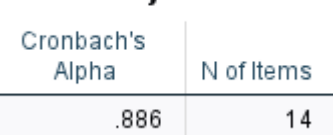

Tabel 3.6 diatas menerangkan besarnya nilai *cronbach's alpha* yaitu 0,917 dengan jumlah pernyataan sebanyak 17 pernyataan yang artinya pernyataanpernyataan untuk variabel sumber daya kearsipan dinyatakan reliabel karena nilai *cronbach's alpha > 0,600.*

### **3.8 Persyaratan Analisis Data**

Dalam penganalisisan data, sebelum melakukan pengujian hipotesis maka dilakukan uji persyaratan regresi diantaranya yaitu uji normalitas, homogenitas dan linieritas.

#### **3.8.1 Uji Normalitas**

Uji normalitas dilakukan untuk mengetahui normal tidaknya suatu distribusi data Hal ini penting karena diketahui berkaitan dengan ketepatan pemilihan uji statstika yang akan dipergunakan. Terdapat beberapa teknik yang digunakan untuk menguji normalitas data. Dalam penelitian ini, peneliti menggunakan pengujian normalitas dengan *Liliefors Test*. Menurut Harun Al Rasyid dalam Maman Abdurrahman (2017, p. 261) kelebihan *Liliefors test* adalah penggunaan atau perhitungannya yang sederhana, serta cukup kuat *(power full)* sekalipun dengan ukuran sampel kecil. Penelitian ni memiliki jenis data yang berbentuk kategori, yaitu data ordinal yang kemudian melalui tahap *Method Succesive Interval (MSI).* 

Dalam penelitian ini, peneliti menggunakan bantuan SPSS *(Statistics Product and Service Solution)* Version 27. Adapun langkah-langkah pengujian normalitas data menggunakan *One-Sample Kolmogorov-Smirnov Test* dengan *Liliefors Significance Correction* adalah sebagai berikut:

- 1) Aktifkan *SPSS 27* hingga tampak *spreadsheet;*
- 2) Aktifkan *Variabel View*. Kemudian isi data sesuai keperluan.
- 3) Input data per item dan totalnya dari setiap variabel (Variabel X dan Y) pada *Data View* dalam *SPSS*.
- 4) Klik menu *Analyze, Regression, Linier*.
- 5) Pindahkan item variabel ke kotak items yang ada disebelah kanan, klik *Statistics* dan bubuhkan centang pada *Unstandardized*, klik *Continue* dan OK.
- 6) Lalu muncul *Output Data Res 1.*
- 7) Klik menu *Analyze, Regression, Linier*.
- 8) Pindahkan item variabel ke kotak items yang ada disebelah kanan, klik *Statistics* dan bubuhkan centang pada *Unstandardized*, klik *Continue* dan OK.
- 9) Lalu muncul *Output Data Res 2.*
- 10) Klik *Nonparametric Tests, Legacy Dialog*, *One-Sample Kolmogorov-Smirnov Test.*
- 11) Pindahkan item *Unstandardized Res 1 dan Unstandardized Res 2* ke kotak *Test Variable List,*
- 12) Dalam *Test Distribution*, centang *Normal.*
- 13) Klik *OK*, muncul hasilnya.
- 14) Membuat kesimpulan, sebagai berikut:
	- a. Jika nilai Signifikansi  $\geq 0.05$ , maka nilai residual berdistribusi normal.
	- b. Jika nilai Signifikansi < 0,05, maka nilai residual tidak berdistribusi normal.

# **3.8.2 Uji Homogenitas**

Uji homogenitas merupakan pengujian mengenai sama tidaknya variansivariansi dua distribusi atau lebih. Uji homogenitas dilakukan untuk mengetahui apakah sampel yang terpilih menjadi responden berasal dari kelompok yang sama. Dengan kata lain, bahwa sampel yang diambil memiliki sifat-sifat yang sama atau homogen.

Ide dasar uji asumsi homogenitas adalah untuk kepentingan akurasi data dan keterpercyaan terhadap hasil penelitian. Uji asumsi homogenitas merupakan uji perbedaan antara dua kelompoknya, yaitu dengan melihat perbedaan varians kelompoknya. Dengan demikian, pengujian homogenitas varians ini untuk mengasumsikan bahwa skor setiap variabel memiliki varians yang homogen. (Abdurahman, Muhidin, & Somantri 2017, hlm. 264).

Uji homogenitas dilakukan dengan menggunakan SPSS (Statistics Product and Service Solutions) version 27, dengan langkah-langkah sebagai berikut:

- 1. Aktifkan SPSS 23 hingga tampak spreadsheet;
- 2. Aktifkan variabel View. Kemudian isi data sesuai keperluan.
- 3. Setelah mengisi Variabel View. Klik Data View isikan data sesuai dengan skor total variabel X dan Y yang diperoleh dari responden.
- 4. Klik menu Analyze pilih Compre Means pilih One-Way Anova.
- 5. Setelah itu akan muncul kotak dialog One Way Anova.
- 6. Pindahkan item variabel Y ke kotak Dependent List dan item variabel dan X pada Factor.
- 7. Masih pada kotak One Way Anova, Klik Options, lalu pilih Homogeneity Of Varians Test selain itu semua perintah abaikan.
- 8. Jika sudah klik Continue sehingga kembali ke kotak dialog Options.
- 9. Klik OK, sehingga muncul hasilnya.
- 10. Membuat kesimpulan:
	- a. Jika sig.  $\geq 0.05$ , maka distribusi data adalah homogen
	- b. Jika sig. < 0,05, maka distribusi data adalah tidak homogen

## **3.8.3 Uji Linieritas**

Uji persyaratan yang terakhir adalah uji linieritas. Uji linieritas dilakukan untuk mengetahui hubungan antara variabel terkait dengan variabel bebas bersifat linier. Menurut Maman Abdurrahman (2017, p. 267) "Asumsi linieritas dapat diterangkan sebagai asumsi yang menyatakan bahwa hubungan antar variabel yang hendak dianalisis itu mengikkuti garis lurus. Artinya, peningkatan atau penurunan kuantitas di variabel lainya."

Sebelum melakukan uji linieritas, data ordinal dikonversi terlebih dahulu menjadi data interval menggunakan *Methode Succesive Interval (MSI)* yang merupakan salah satu program tambahan dalam *Microsoft Excel*. Setelah data dikonversi, selanjutnya uji homogenitas dilakukan dengan menggunakan *SPSS (Statistics Product and Service Solutions) version 27*, dengan langkah-langkah sebagai berikut:

1) Aktifkan program *SPSS 27* sehingga tampak *spreadsheet.*

- 2) Aktifkan *Variabel View*, kemudian isi data sesuai dengan keperluan.
- 3) Setelah mengisi *Variabel View*, klik *Data View*, isikan data sesuai dengan skor total variabel X dan Y yang diperoleh dari responden.
- 4) Klik menu *Analyze*, pilh *Compare Means*, pilih *Means*.
- 5) Setelah itu akan muncul kotak dialog *Means*.
- 6) Pindahkan item variabel Y ke kotak *Dependent List* dan item variabel X pada *Independent List.*
- 7) Masih kotak *Means,* klik *Options*, sehingga tampil kotak dialog *Options.* Pada kotak dialog *Menas* : *Options* pilih *Test for linierity* dan semua perintah diabaikan.
- 8) Jika sudah, klik *Continue* sehingga kembali ke kotak dialog *Options*.
- 9) Klik *OK*, sehingga muncul hasilnya.
- 10) Membuat kesimpulan:
	- a. Jika sig. *deviation from linierity*  $\geq 0.05$ , terdapat hubungan yang linier antara variabel bebas dengan varibel terikat.
	- b. Jika sig. *deviation from linierity* < 0,05, maka tidak terdapat hubungan yang linier antara variabel bebas dengan variabel terikat.

# **3.9 Koversi Data**

Berkaitan teknik analisis data yang digunakan dalam penelitian berupa regresi liner sederhana dengan syarat bahwa data yang dikumpulkan adalah jenis interval. Sedangkan, skala pengukuran yang digunakan dalam penelitian menggunakan ordinal. Maka perlu adanya konversi data dari skala ordinal menjadi skala interval, Untuk mengkonversi data akan digunakan *Method Succesive Interval (MSI)* dapat dioperasikan dengan salah satu program tambahan pada Microsoft Excel, yaitu Program *Successive Interval*. Langkah kerja yang dapat dilakukan dalah sebagai berikut:

- 1. Input skor yang diperoleh pada lembar kerja (worksheet) Excel.
- 2. Klik "ADD-INS" pada Menu Bar.
- 3. Klik "statistic" "successive interval" hingga muncul dialog "successive interval"
- 4. Klik "drop down" untuk mengisi data range pada kotak dialog Input, dengan cara memblock skor yang akan diubah skalanya.
- 5. Lalu, klik "drop down" untuk mengisi cell output dengan cara memblok cell yang akan dijadikan sebagai cell output
- 6. Kemudian, klik "next" pada select all variables
- 7. Selanjutnya, klik "next" pada kotak min value isikan 1 dan max value isikan 5
- 8. Beri tanda centang pada display summary
- 9. Langkah terakhir klik "finish"

#### **3.10 Teknik Analisis Data**

Analisis data bertujuan untuk mengolah data yang diperoleh dari hasil pengumpulan data agar lebih dipahami. Selaian itu, tujuan dilakukan analisis data ialah mendeskripsikan data, dan membuat kesimpulan tentang karakteristik populasi. Sugiyono (2018, p. 244) mengemukakan bahwa analisis data adalah poses mencari dan menyusun secara sistematis data yang diperoleh dari hasil wawancara, catatan lapangan, dan bahan-bahan lain, sehingga dapat mudah dipahami, dan temuannya dapat diinformasikan kepada orang lain.

Selain itu, tujuan dilakukannya analisis data ialah mendeskripsikan data, dan membuat kesimpulan tentang karakteristik populasi. Agar mencapai tujuan analisis data tersebut maka, langkah-langkah atau prosedur yang dapat dilakukan yaitu menurut Uep Tatang Sontani (2011, p. 159) sebagai berikut:

- 1) Tahap mengumpulkan data, dilakukan melalui instrumen pengumpulan data;
- 2) Tahap *editing,* yaitu memeriksa kejelasan dan kelengkapan pengisian instrumen pengumpulan data;
- 3) Tahap koding, yaitu proses identifikasi dan klasifikasi dari setiap pertanyaan yang terdapat dalam isntrumen pengumpula data menurut variabel-variabel yang diteliti. Diberikan pemberian skor dari setiap item berdasarkan ketentuan yang ada:

| No. | Alternatif Jawaban  | <b>Bobot</b> |                |  |
|-----|---------------------|--------------|----------------|--|
|     |                     | Positif      | Negatif        |  |
| 1.  | Sangat Setuju       | 5            |                |  |
| 2.  | Setuju              | 4            | $\overline{2}$ |  |
| 3.  | Cukup Setuju        | 3            | 3              |  |
| 4.  | Tidak Setuju        | 2            | 4              |  |
| 5.  | Sangat Tidak Setuju |              | 5              |  |

**Tabel 3. 8 Pola Pembobotan Variabel**

*Sumber: Diadaptasi dari Skor Jawaban Responden* 

- 4) Tahap tabuasi data, ialah mencatat data entri ke dalam tabel induk penelitian. dalam hal ini hasil koding digunakan ke dalam tabel rekapitulasi secara lengkap untuk seluruh bulir setiap variabel.
- 5) Teknik analisis data dalam penelitian kuantitatif menggunakan dua macam teknik yaitu analisis data deskriptif dan teknik analisis data inferensial;
- 6) Tahap pengujian data, yaitu menguji validitas dan reabilitas instrumen pengumpulan data;
- 7) Tahap mendeskripsikan data, yaitu menggunakan tabel hasil skor rata rata.
- 8) Tahap pengujian hipotesis, yaitu tahap pengujian terhadap proporsisiproporsisi yang dibuat apakah proporsisi tersebut ditolah atau diterima, serta bermakna atau tidak. Atas dasar pengujian hipotesis inilah selanjutnya keputusan dibuat.

Adapun teknik analisis data dalam penelitian ini yaitu teknik analisis data deskriptif dan teknik analisis inferensial.

#### **3.9.1 Teknik Analisis Data Deskriptif**

Salah satu teknik analisis data yang digunakan dalam penelitian ini adalah analisis data deskriptif. Sontani (2011, p. 163) mengemukakan bahwa Analisis data penelitian secara deskriptif yang dilakukan melalui statistika deskriptif, yaiu

statistika yang digunakan untuk menganalisisdata dengan cara mendeskriptifkan atau menggambarkan data yang telah terkumpul sebagaimana adanya tanpa bermaksud membuat generalisasi hasil penelitian.

Analisis data tersebut dilakukan untuk menjawab pertanyaan-pertanyaan yang telah dirumuskan dalam rumusan masalah yang telah diuraikan dilatar belakang. Untuk menjawab rumusan masalah nomor 1, rumusan masalah nomor 2, maka teknik analisis data yang digunakan adalah teknik analisis deskriptif yaitu untuk mengetahui gambaran mengenai Pengaruh Sumber Daya Kearsipan terhadap Efektivitas Pengelolaan Arsip Dinamis.

Untuk mempermudah dalam mendeskripsikan variabel penelitian, digunakan kriteria tertentu yang mengacu pada skor angket yang diperoleh dari responden. Data yang diperoleh dari responden kemudian diolah untuk dicari nilai atau jawaban yang paling banyak dipilih oleh responden (nilai modus), maka Perolehan rincian skor dan kedudukan responden berdasarkan urutan angket yang masuk untuk masing-masing variabel. Membuat tabel perhitungan dan menempatkan skor-skor pada item yang diperoleh dilakukan untuk memperoleh perhitungan atau pengolahan data selanjutnya.

Dalam penelitian ini analisis deskriptif digunakan untuk memperoleh gambaran mengenai tingkat sumber daya kearsipan dan efektivitas pengelolaan arsip dinamis di Dinas Pendidikan Provinsi Jawa Barat. Berikut adalah langkahlangkah proses analisisnya:

- 1. Melakukan tabulasi terhadap jawaban dari para responden untuk setiap angket, kemudian menjumlahkan nilai setiap skor baik setiap indikator maupun secara keseluruhan berdasarkan hasil jawaban dari para responden.
- 2. Menentukan kriteria penilaian untuk setiap variabel dengan cara-cara berikut:
	- a. Menetapkan skor tertinggi dan skor terendah berdasarkan hasil tabulasi jawaban para responden.
	- b. Menghitung rentang kelas dengan rumus berikut: rentang kelas = nilai maksimum – nilai minimum
	- c. Menetapkan interval kelas.
	- d. Menghitung panjang kelas interval dengan rumus sebagai berikut:

Panjang interval kelas  $=$   $\frac{\text{rentang} \text{ kelas}}{3}$ 

e. Menetapkan interval untuk setiap kriteria penilaian, antara lain:

| No. | Rentang       | Penafsiran kondisi<br><b>Variabel</b> |
|-----|---------------|---------------------------------------|
|     | $1,00-2,33$   | <b>Buruk</b>                          |
|     | $2,34 - 3,67$ | Cukup                                 |
|     | $3,68 - 5,00$ | Baik                                  |

**Tabel 3. 9 Kriteria penafsiran Rata-Rata skor Variabel X**

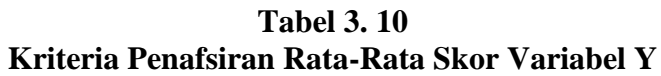

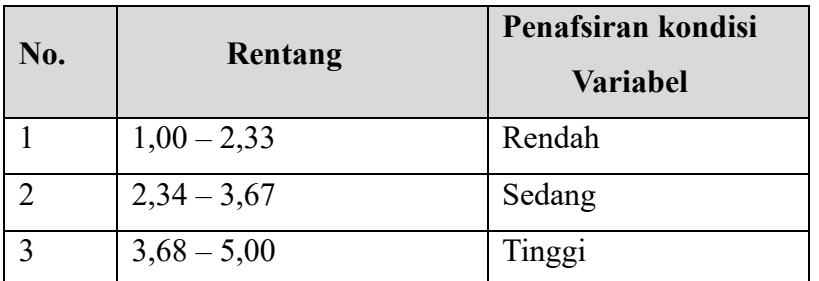

3. Menganalisis gambaran dari setiap variabel baik secara keseluruhan maupun setiap indikator.

## **3.9.2 Teknik Analisis Data Inferensial**

Teknik analisis data yang kedua adalah teknik analisis data inferensial. Menurut Sontani (2011, p. 185) analisis statistik inferensial, yaitu data dengan statistik, yang digunakan dengan tujuan untuk membuat kesimpulan yang berlaku umum. Dalam praktik penelitian, analisis statistika inferensial biasanya dilakukan dalam bentuk pengujian hipotesis. Statistika inferensial berfungsi untuk menggeneralisasi hasil penelitian sampel bagi populasi.

Analisis data ini dilakukan untuk menjawab pertanyaan yang telah dirumuskan agar dapat mengetahui adakah pengaruh sumber daya kearsipan terhadap efektivitas pengelolaan arsip dinamis di Dinas Pendidikan Provinsi Jawa Barat. Analisis data inferensial yang digunakan dalam penelitian adalah statistik parametrik dengan menggunakan analisis regresi sederhana. Analisis regresi sederhana pada penelitian ini untuk menelaah hubungan antara dua variabel yaitu pengaruh sumber daya kearsipan (X) terhadap efektivitas pengelolaan arsip dinamis (Y).

### **3.11 Pengujian Hipotesis**

Menurut Pudji Muljono (2019, p. 443) Hipotesis adalah proses teoritik atau proses rasional yang berbentuk pernyataan tentang karakteristik populasi. Hipotesis juga merupakan jawaban sementara terhadap pernyataan penelitian yang ada pada perumusan masalah penelitian karena baru didasarkan pada teori yang relevan, belum didasarkan pada fakta-fakta empiris dari perolehan data di lapangan. Berdasarkan pengertian tersebut, maka dapat dipahami oleh peneliti bahwa jawaban sementara yang peneliti buat harus diuji agar terbukti kebenarannya.

Menurut Abdurahman (2011) berikut langkah-langkah yang harus dilakukan dalam melakukan pengujian hipotesis:

1) Nyatakan hipotesis statistik  $(H_0$  dan  $H_1$  yang sesuai dengan hipotesis penelitian yang diusulkan. Adapun hipotesis yang diusulkan pada penelitian ini yaitu :

 $H_0: \beta_1 = 0$  : Tidak terdapat pengaruh sumber daya kearsipan terhadap efektivitas pengelolaan arsip dinamis di Dinas Pendidikan Provinsi Jawa Barat.

 $H_1: \beta_1 \neq 0$  : Terdapat pengaruh sumber daya kearsipan terhadap efektivitas pengelolaan arsip dinamis di Dinas Pendidikan Provinsi Jawa Barat.

- 2) Menentukan taraf kemaknaan atau nyata α *(level of significance α)*
- 3) Menggunakan statistik uji yang tepat

Pengujian hipotesis yang diajukan dalam penelitian ini telah dirumuskan akan diuji dengan statistik parametris antara lain dengan menggunakan uji t.

Uji t digunakan pada uji hipotesis secara parsial dengan tujuan untuk menguji tingkat signifikansi dari pengaruh variabel bebas secara parsial terhadap variabel terikat menggunakan uji t. Uji statistika yang sesuai yaitu:

$$
t = \frac{\beta}{SE\left(\beta_i\right)}
$$

**Dinda Salsa Assyifa, 2023** *PENGARUH SUMBER DAYA KEARSIPAN TERHADAP EFEKTIVITAS PENGELOLAAN ARSIP DINAMIS DI DINAS PENDIDIKAN PROVINSI JAWA BARAT* Universitas Pendidikan Indonesia | repository.upi.edu | perpustakaan.upi.edu

Keterangan:

 $\beta_i$  = Koefisien Regresi  $SE(\beta_1) = Standard error$  dari  $\beta_i$ 

Taraf nyata yang digunakan adalah  $\alpha = 0.05$ . Nilai t<sub>hitung</sub> dibandingkan t<sub>tabel</sub> dengan ketentuan sebagai berikut: Jika t<sub>hitung</sub>  $\geq t_{\text{table}}$ , maka H<sub>0</sub> ditolak, H<sub>1</sub> diterima.

Jika t<sub>hitung</sub> < t<sub>tabel</sub>, maka H<sub>0</sub> diterima, H<sub>1</sub> ditolak.

- 4) Tentukan titik kritis dan daerah kritis (daerah penolakan)  $H_0$
- 5) Hitung nilai statistik uji berdasarkan data yang dikumpulkan. Perhatikan pula apakah nilai hitung statistik uji jatuh di daerah penerimaan atau daerah penolakan
- 6) Berikan kesimpulan.